Министерство цифрового развития, связи и массовых коммуникаций Российской Федерации Федеральное государственное бюджетное образовательное учреждение высшего образования «Сибирский государственный университет телекоммуникаций и информатики»

(СибГУТИ)

Уральский технический институт связи и информатики (филиал) в г. Екатеринбурге (УрТИСИ Сибру ТИ) етного образова **ABEDCHTET** 

# **ОЦЕНОЧНЫЕ СРЕДСТВА ТЕКУЩЕГО** КОНТРОЛЯ И ПРОМЕЖУТОЧНОЙ **АТТЕСТАЦИИ**

# ПО ДИСЦИПЛИНЕ

# Б1.В.04 Вычислительная техника и информационные технологии

Направление подготовки / специальность: 11.03.02 «Инфокоммуникационные

#### технологии и системы связи»

Направленность (профиль) /специализация: Инфокоммуникационные

#### технологии в услугах связи

Форма обучения: очная

Год набора: 2023

Разработчик (-и): старший преподаватель

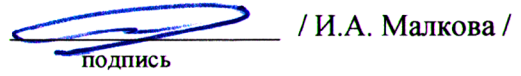

 $T \epsilon_{\text{max}}$ 

УТВЕРЖДАЮ

Минина Е.А.  $2023$  г.

**ДИРСКТОР УРГИСИ СИСГУТИ** 

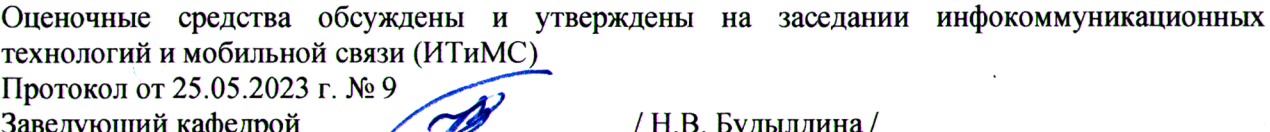

подпись

Екатеринбург, 2023

Министерство цифрового развития, связи и массовых коммуникаций Российской Федерации Федеральное государственное бюджетное образовательное учреждение высшего образования «Сибирский государственный университет телекоммуникаций и информатики» (СибГУТИ) Уральский технический институт связи и информатики (филиал) в г. Екатеринбурге (УрТИСИ СибГУТИ)

> УТВЕРЖДАЮ директор УрТИСИ СибГУТИ *\_\_\_\_\_\_\_\_\_\_\_\_\_\_*Минина Е.А. « » 2023 г.

# **ОЦЕНОЧНЫЕ СРЕДСТВА ТЕКУЩЕГО КОНТРОЛЯ И ПРОМЕЖУТОЧНОЙ АТТЕСТАЦИИ**

# **ПО ДИСЦИПЛИНЕ**

# **Б1.В.04 Вычислительная техника и информационные технологии**

Направление подготовки / специальность: **11.03.02 «Инфокоммуникационные** 

# **технологии и системы связи»**

Направленность (профиль) /специализация: **Инфокоммуникационные** 

# **технологии в услугах связи**

Форма обучения: **очная**

Год набора: 2023

Разработчик (-и): старший преподаватель

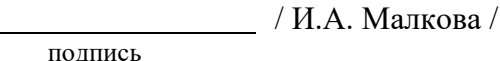

Оценочные средства обсуждены и утверждены на заседании инфокоммуникационных технологий и мобильной связи (ИТиМС) Протокол от 25.05.2023 г. № 9 Заведующий кафедрой / Н.В. Будылдина / подпись

Екатеринбург,2023

# 1. Перечень компетенций и индикаторов их достижения

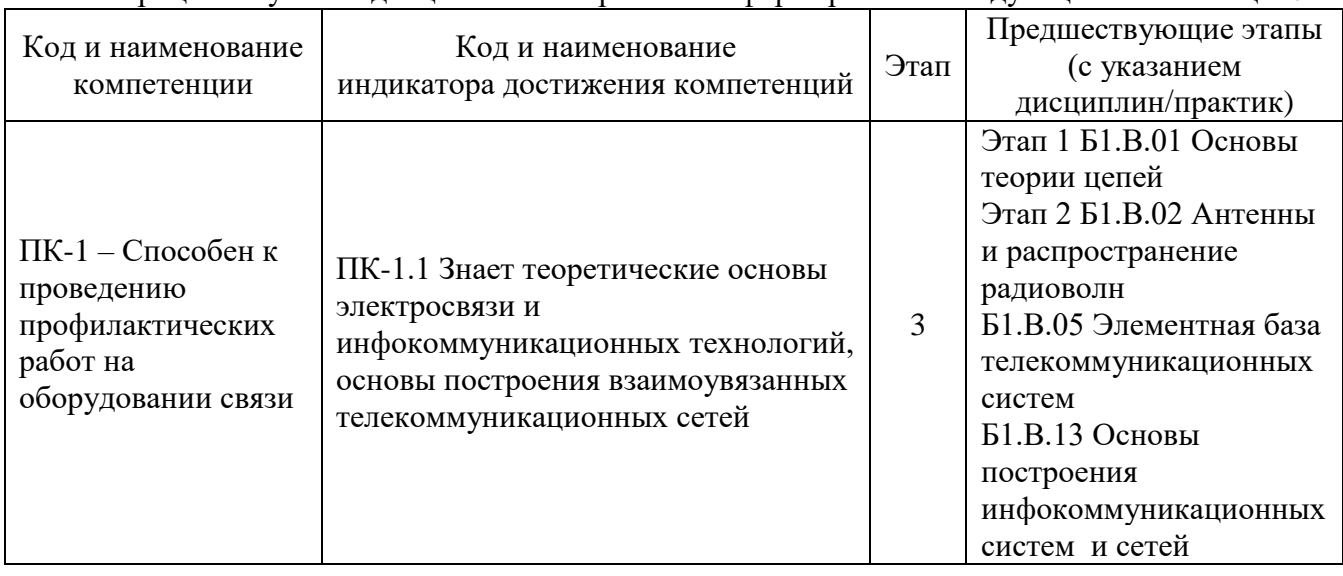

Процесс изучения лисциплины направлен на формирование следующих компетенций:

Форма промежуточной аттестации по дисциплине - зачет

# 2. Показатели, критерии и шкалы оценивания компетенций

2.1. Показателем оценивания компетенций на этапе их формирования при изучении дисциплины является уровень их освоения.

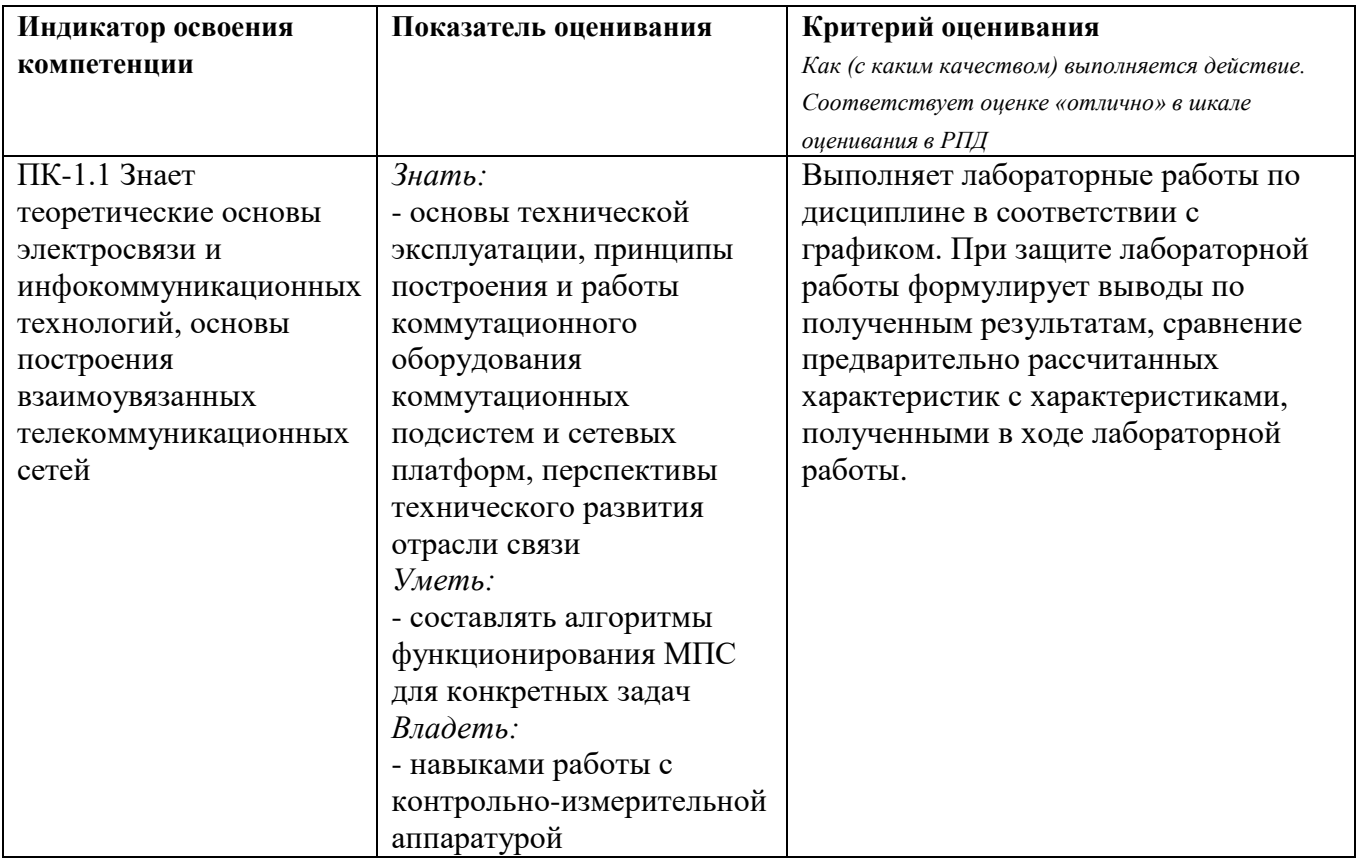

# **Шкала оценивания.**

# **Зачета**

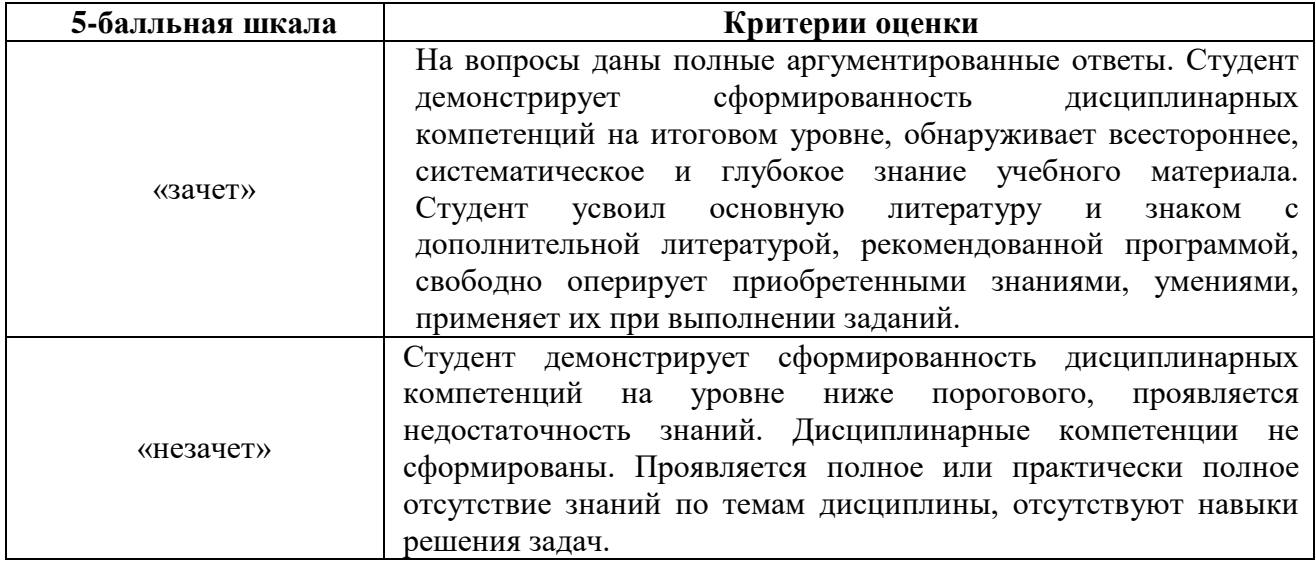

# **3. Методические материалы, определяющие процедуры оценивания по дисциплине 3.1. В ходе реализации дисциплины используются следующие формы и методы текущего контроля**

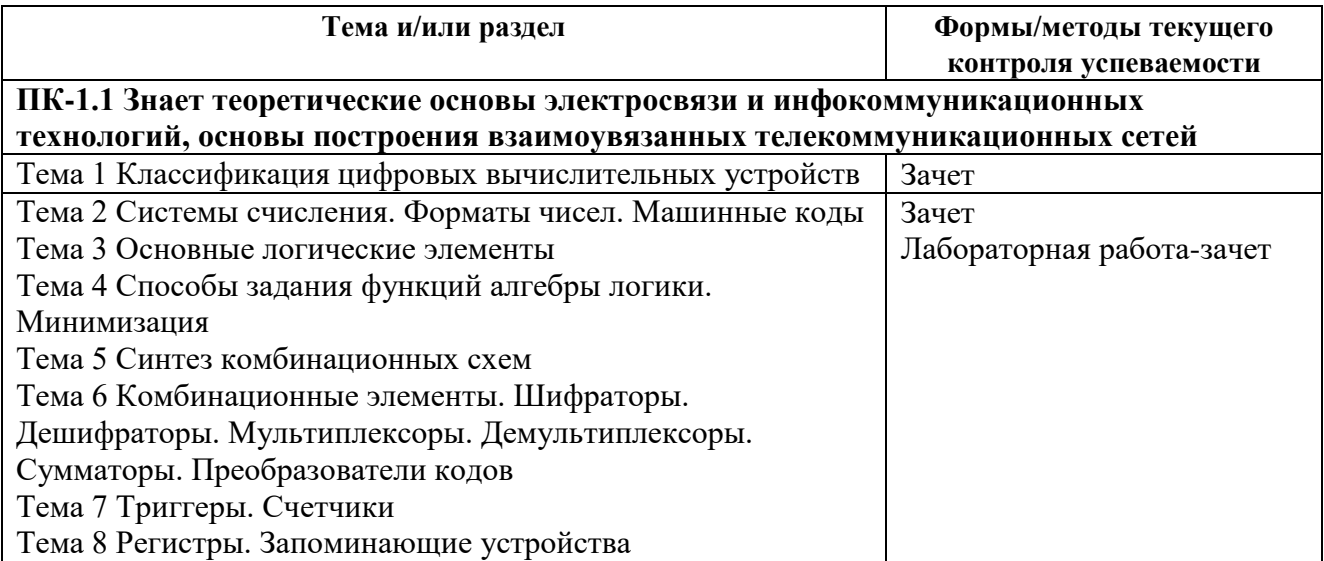

# **3.2. Типовые материалы текущего контроля успеваемости обучающихся**

## **ПК-1 – Способен к проведению профилактических работ на оборудовании связи**

Тема для дискуссии: Способы *задания функций алгебры логики. Минимизация.*

Типовые вопросы для письменного опроса:

1 Что означает минимизация логической функции, зачем её нужно применять?

2 Как производится минимизация логической функции методом карт Вейча? Каковы достоинства данного метода и недостатки?

3 Как производится минимизация логической функции методом карт Карно? Каковы достоинства данного метода и недостатки?

Лабораторная работа по теме «*Моделирование работы и минимизация комбинационных цифровых устройств*»

## **Задание:**

1 Для функции, заданной таблицей истинности:

- 1.1 Записать СДНФ и нарисовать её схему;
- 1.2 Записать СКНФ и нарисовать её схему;
- 1.3 Минимизировать СКНФ методом карт Вейча;
- 1.4 Минимизировать СДНФ методом карт Вейча;
- 1.5 Построить минимизированные функции в базисах И-НЕ, ИЛИ-НЕ;

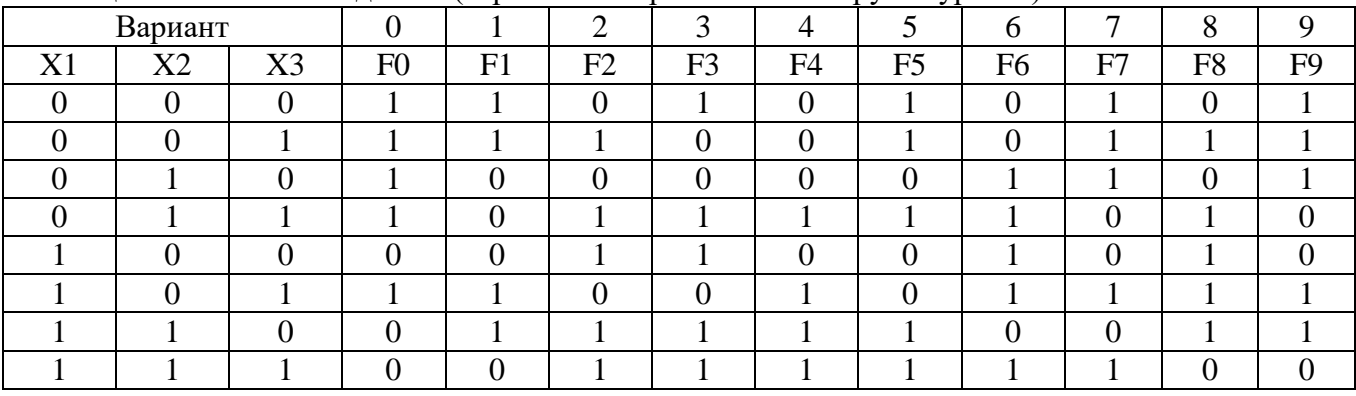

Таблица истинности к заданию (вариант выбирается по номеру в журнале)

## **2 Порядок выполнения работы:**

2.1 В программном пакете "Multisim" смоделировать работу схемы полученного логического устройства в задании 4, совершенную дизъюнктивную нормальную форму (СДНФ – для четных вариантов), совершенную конъюнктивную нормальную форму (СКНФ – для нечетных вариантов);

2.2 Минимизировать логическую функцию методом карт Вейча (построить МДНФ, либо МКНФ функции в зависимости от варианта);

2.3 В программном пакете "Multisim" построить минимизированную структурную схему логического устройства;

2.4 Выразить полученную функцию в базисе "И-НЕ", либо в базисе "ИЛИ-НЕ" в зависимости от варианта (см. приложение).

2.5 Реализуйте схему в программном пакете "Multisim", построенную в базисе "И-НЕ" ("ИЛИ-НЕ").

2.6 Проверить работоспособность всех трех схем. Таблица истинности должна выполняться для всех схем одинаково. Сделайте выводы по проделанной работе.

Типовое задание для самостоятельной работы:

1.Подготовка к письменному опросу

2.Подготовка отчета к лабораторной работе

3.Подготовка к зачету

#### $3.3.$ Типовые материалы лля провеления промежуточной аттестации обучающихся

#### ПК-1 – Способен к проведению профилактических работ на оборудовании связи

Типовые вопросы и задания к зачету:

1. Что называется системой счисления?

2. На какие два типа можно разделить все системы счисления?

3. Какие системы счисления называются непозиционными? Почему? Привелите пример такой системы счисления и записи чисел в ней?

4. Какие системы счисления применяются в вычислительной технике: позиционные или непозиционные? Почему?

5. Какие системы счисления называются позиционными?

6. Как изображается число в позиционной системе счисления?

7. Что называется основанием системы счисления?

8. Что называется разрядом в изображении числа?

9. Как можно представить целое положительное число в позиционной системе счисления?

10. Приведите пример позиционной системы счисления.

11. Какие числа можно использовать в качестве основания системы счисления?

12. Какие системы счисления применяются в компьютере для представления информации?

13. Охарактеризуйте двоичную систему счисления: алфавит, основание системы счисления, запись числа.

14. Почему двоичная система счисления используется в информатике?

15. Дайте характеристику шестнадцатеричной системе счисления: алфавит, основание, запись чисел. Приведите примеры записи чисел.

16. По каким правилам выполняется сложение двух положительных целых чисел?

17. Каковы правила выполнения арифметических операций в двоичной системе счисления?

18. Для чего используется перевод чисел из одной системы счисления в другую?

- 19. Функционирование RS-триггера на логических элементах 2-И-НЕ.
- 20. Функционирование RS -триггера на логических элементах 2-ИЛИ-НЕ.
- 21. Схемы контроля четности.
- 22. Схемы сравнения.
- 23. Цифровые компараторы.
- 24. Схемы с открытым коллектором.
- 25. Нагрузочная способность микросхем серий ТТЛ, ТТЛШ, КМОП.
- 26. Шинные формирователи.
- 27. Кольцевые сдвиговые регистры.
- 28. Мажоритарные элементы.
- 29. Шифраторы и Дешифраторы кодов.
- 30. Функционирование ЈК-триггера.
- 31. Функционирование ЈК-триггера в режиме D-триггера.
- 32. Недостатки счетчиков с последовательным переносом.
- 33. Преимущества и недостатки счетчиков с параллельным переносом.
- 34. Функционирование и состав параллельных регистров.
- 35. Функционирование и состав последовательных регистров.
- 36. Функционирование И состав двоичных сумматоров.
- 37. Счетчики с произвольным коэффициентом пересчета.
- 38. Функционирование D-триггера в счетном режиме.
- 39. Схема счетчика с параллельным переносом на ЈК-триггерах.

40. Цифровые мультиплексоры.

41. Правило перехода от таблицы истинности к СДНФ.

42. Методы и типы АЦП.

43. Статические параметры АЦП.

44. Понятие дискретности, квантование, разрешающая способность.

45. Характеристика преобразования, дифференциальная нелинейность АЦП, отклонение коэффициента преобразования.

46. Динамические параметры АЦП.

47. Время преобразования, время задержки запуска, время цикла преобразования, максимальная частота преобразования.

- 48. Факторы, влияющие на погрешность АЦП.
- 49. Аппаратные реализации АШП.
- 50. Построение схем АЦП с помощью микросхем ЦАП.

Типовые практические задания (задачи) к зачету:

1. Для функции  $f_l$ заданной таблицей истинности ниже, найти минимальную дизъюнктивную нормальную форму, нарисовать схему устройства и пример прохождения комбинации 101 через эту схему:

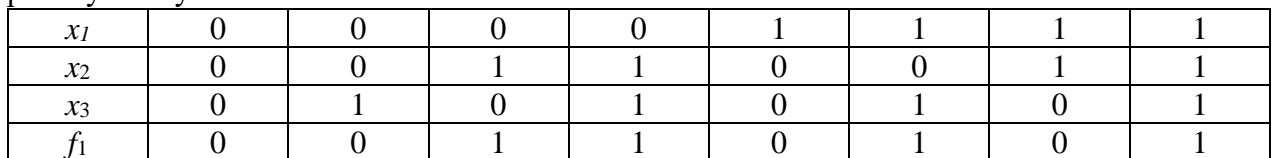

2. Для функции  $f_l$ заданной таблицей истинности ниже, найти минимальную конъюнктивную нормальную форму, нарисовать схему устройства и пример прохождения комбинации 1 1 0 через эту схему:

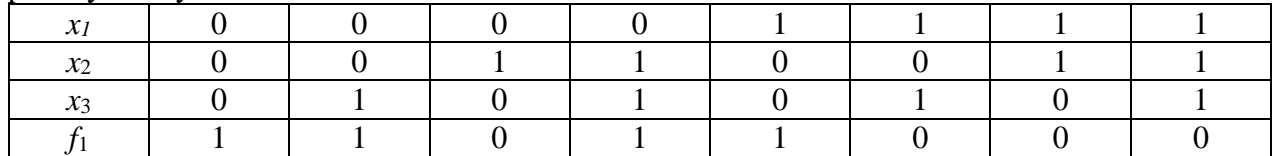

3. Перевести числа, представленные ниже в указанную систему счисления. В каждом случае подробно расписать порядок перевода чисел из одной системы счисления в другую:  $ABF_{16} \rightarrow X_{10}$ 

 $ABF_{16} \rightarrow X_2$  (без промежуточного перевода)

 $ABF_{16} \rightarrow X_8$  (без промежуточного перевода)

4. Перевести числа, представленные ниже в указанную систему счисления. В каждом случае подробно расписать порядок перевода чисел из одной системы счисления в другую:

 $101110<sub>2</sub> \rightarrow X_{10}$ 

 $101110_2 \rightarrow X_{16}$  (без промежуточного перевода)

 $101110_2 \rightarrow X_8$  (без промежуточного перевода)

5. Перевести числа, представленные ниже в указанную систему счисления. В каждом случае подробно расписать порядок перевода чисел из одной системы счисления в другую:

$$
486_{10} \rightarrow X_2
$$

 $486_{10} \rightarrow X_{16}$ 

 $486_{10} \rightarrow X_8$ 

6. Найти произвеление и вычислить частное чисел  $A \times B$ ,  $A \div B$  с полробным описанием порядка выполнения указанных арифметических операций над дробными двоичными числами

 $A = + 1100$ 

 $B = -1001$ 

7. Найти сумму и разность чисел A±B с подробным описанием порядка сложения и вычитания лробных лвоичных чисел

 $A = -11101$ 

# $B = + 10010$

Банк контрольных вопросов, заданий и иных материалов, используемых в процессе процедур текущего контроля и промежуточной аттестации находится в учебно-методическом комплексе дисциплины и/или представлен в электронной информационно-образовательной среде по URI: [http://www.aup.uisi.ru](http://www.aup.uisi.ru/)/.

## **3.4. Методические материалы проведения текущего контроля и промежуточной аттестации обучающихся**

Перечень методических материалов для подготовки к текущему контролю и промежуточной аттестации:

1. Методические указания к выполнению лабораторных работ по дисциплине «Вычислительная техника и информационные технологии». –URL: [http://www.aup.uisi.ru](http://www.aup.uisi.ru/)/.